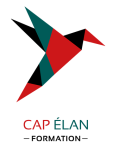

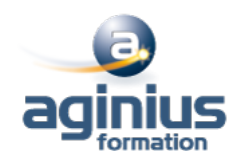

# **FONDAMENTAUX DE L'ADMINISTRATION DE WINDOWS SERVER**

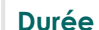

**Durée 3 jours Référence Formation 4-WI-98366**

# **Objectifs**

Cette formation vous permettra de découvrir les fondamentaux de l'administration d'un serveur Windows :méthodes d'installation du serveur, les différents rôles du serveur, les principales applications Serveur, les protocoles et ports courants, les bases de l'administration Active Directory, les technologies de stockage, le monitoring des performances et les outils de maintenance du serveur.

## **Participants**

A définir

## **Pré-requis**

PUBLIC : Cette formation, destinée aux personnes qui ont besoin de conforter leurs connaissances fondamentales des technologies Microsoft, est idéale pour débuter ses certifications. PREREQUIS : Première expérience dans l'administration de systèmes Windows.

## **Moyens pédagogiques**

Accueil des stagiaires dans une salle dédiée à la formation équipée d'un vidéo projecteur, tableau blanc et paperboard ainsi qu'un ordinateur par participant pour les formations informatiques.

Positionnement préalable oral ou écrit sous forme de tests d'évaluation, feuille de présence signée en demi-journée, évaluation des acquis tout au long de la formation.

En fin de stage : QCM, exercices pratiques ou mises en situation professionnelle, questionnaire de satisfaction, attestation de stage, support de cours remis à chaque participant.

Formateur expert dans son domaine d'intervention

Apports théoriques et exercices pratiques du formateur

Utilisation de cas concrets issus de l'expérience professionnelle des participants

Réflexion de groupe et travail d'échanges avec les participants

Pour les formations à distance : Classe virtuelle organisée principalement avec l'outil ZOOM.

Assistance technique et pédagogique : envoi des coordonnées du formateur par mail avant le début de la formation pour accompagner le bénéficiaire dans le déroulement de son parcours à distance.

## **PROGRAMME**

# - **1. Fondamentaux du système Windows**

# - **2. Gestion de Windows Server 2008 R2**

Identifier les applications serveurs

Comprendre les services Web

Configurer l'accès distant et l'assistance à distance

Comprendre le partage de fichiers et d'imprimantes

Comprendre la virtualisation de machines

Ateliers : installer IIS ; créer des sites Web ; créer des sites FTP ; bureau distant ; assistance à distance ; gérer des partages ; configurer une imprimante IP ; installer Hyper-V et créer une machine virtuelle

# - **3. Utilisateurs et stratégies**

# **CAP ÉLAN FORMATION**

www.capelanformation.fr - Tél : 04.86.01.20.50 Mail : contact@capelanformation.fr Organisme enregistré sous le N° 76 34 0908834 [version 2023]

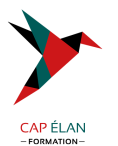

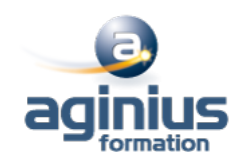

Comprendre les comptes utilisateurs et groupes Comprendre les Unités d'Organisation et les containers Comprendre l'infrastructure AD Comprendre les objectifs de stratégies de groupe Ateliers : créer et déléguer une UO ; documenter les rôles FSMO ; gérer l'environnement d'internet Explorer par les stratégies de groupe Connaître les scénarii RAID Comprendre l'usage des différents types de disques Le système de fichiers distribués Ateliers : documenter les différents type de stockage utilisés sur le poste stagiaire ; créer et monter un disque virtuel VHD

## - **4. Gestion du stokage**

Comprendre la gestion des pilotes de périphériques Comprendre la gestion des services Méthodes d'installation et déploiement d'un serveur Ateliers : Gérer les périphériques et les services ; créer une clé USB bootable sous Windows PE

## - **5. Gérer les performances**

Connaître les composants matériel (racks, ups,...) Utiliser les moniteurs de performances et les principaux compteurs Savoir configurer des alertes Ateliers : choisir son matériel ; surveiller les performances en capturant les principaux compteurs ; configurer des alertes

## - **6. Continuité de service**

Comprendre le processus de démarrage Sauvegarde et restauration de fichiers et du système Comprendre les updates et leur gestion

Méthodologie de diagnostic

Ateliers : modifier le démarrage avec BCDEdit ; effectuer un backup de fichiers ; effectuer une restauration ; installer et utiliser MBSA ; installer et configurer WSUS ; configurer les clients WSUS ; analyser les journaux d'évènements ; surveiller